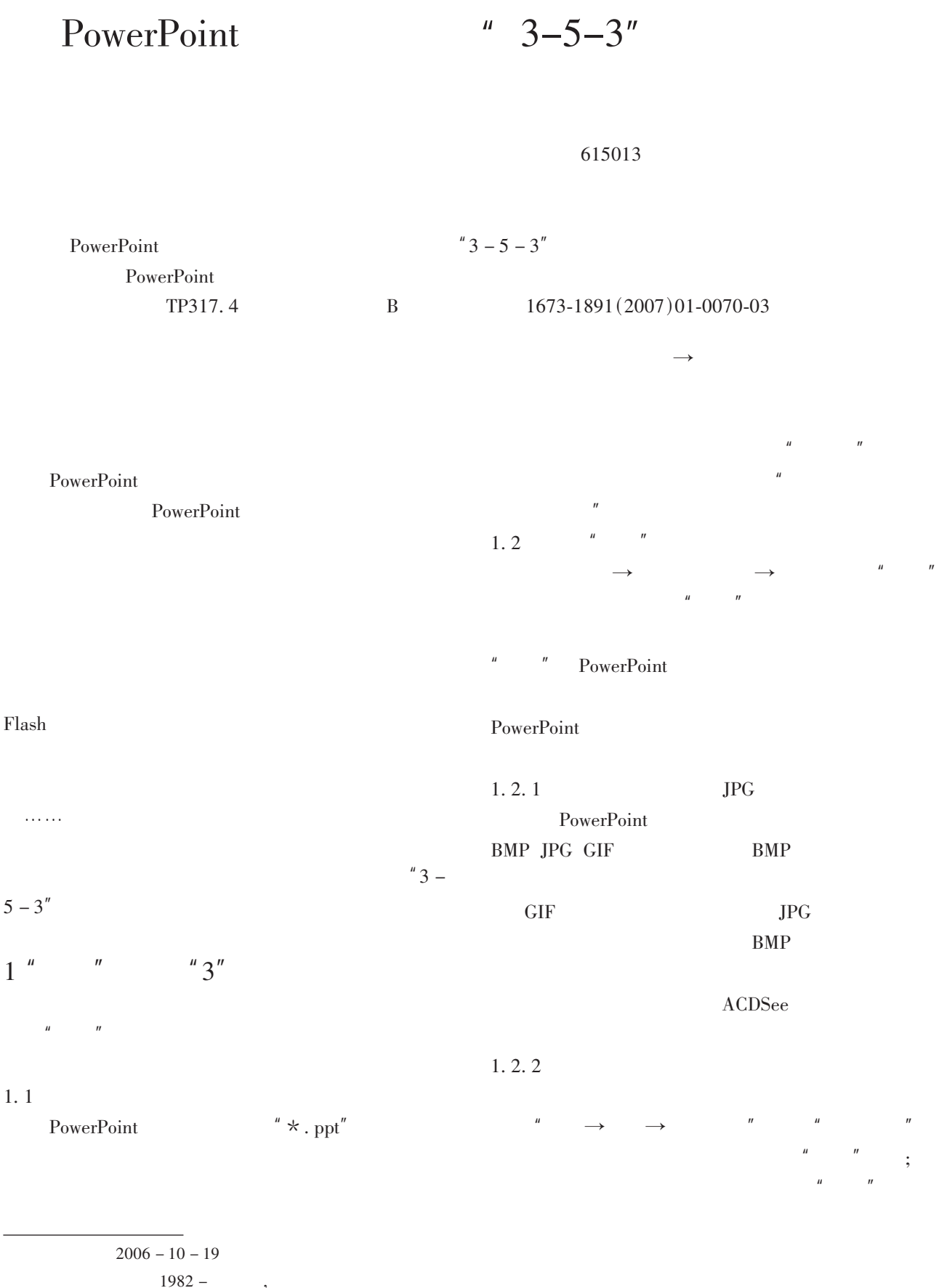

 $\boldsymbol{u}$ 

 $\mathbf{u}$ 

"Shift"  $\mathbf{u}$ 

 $\boldsymbol{\mu}$  $\overline{3}$ 

 $3.1$ 

 $\mathbf{u}$ 

 $\mathbf{u}$ 

 $2.4$ 

 $\boldsymbol{u}$ 

 $\boldsymbol{u}$ 

 $\sqrt{3}$ 

### $1.2.3$

 $\rightarrow$ 

### $1.3$

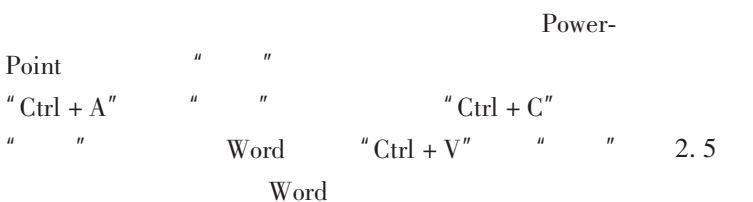

### $2^{-n}$  $\sim$  5"  $\mathbf{u}$

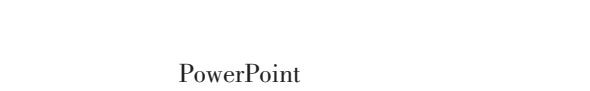

### $\mathbf{u}$  $\mathbf{u}$  $\mathbf{u}$

 $2.1$ 

 $2.2$ 

# " " " 1" A B C D

 $\boldsymbol{u}$ 

Powerpoint

 $\mathbf{u}$ 

## $2.3$

PowerPoint

 $\boldsymbol{n}$ 

 $\mathbf{u}$ 

 $\mathbf{u}$ 

Powerpoint

 $\overline{u}$ "命令,打开"选项"对话框,切换到"安全性"标签  $H$ ,  $H$ ,  $H$ ,  $H$ ,  $H$ ,  $H$ 

 $3.2$ 

 $3.3$ 

# $[1]$  .  $[3]$   $[3]$   $[3]$   $[3]$   $[3]$   $[3]$   $[3]$   $[3]$   $[3]$   $[3]$   $[3]$   $[3]$   $[3]$   $[3]$   $[3]$   $[3]$   $[3]$   $[3]$   $[3]$   $[3]$   $[3]$   $[3]$   $[3]$   $[3]$   $[3]$   $[3]$   $[3]$   $[3]$   $[3]$   $[3]$   $[3]$   $[3]$   $[3]$   $[3]$   $[3]$   $[3$

Powerpoint

## "  $3 - 5 - 3$ " Method to Check and Embroider Shortcomings in the Later Stage of Making Courseware

### LI Si

(Economic Management Department, Xichang College, Xichang, Sichuan 615013)

Abstract: Accompanying information technology' s rapid development, more and more schools and teachers have begun to use multimedia courseware in their teaching. The author shares his own experience in making powerpoint courseware, having suggeseted how to use " $3 - 5 - 3$ " method to check and embroider shortcomings in the later stage of making courseware.

Key words: Powerpoint; Check; Embroider shortcomings; Principle

 $($